## **Accessing Curriculum and Assessment Plans on OneSchool**

*The following document is intended for students at Aviation High School and provides details on the steps required to access curriculum plans and assessment calenders from the EQ OneSchool platform.*

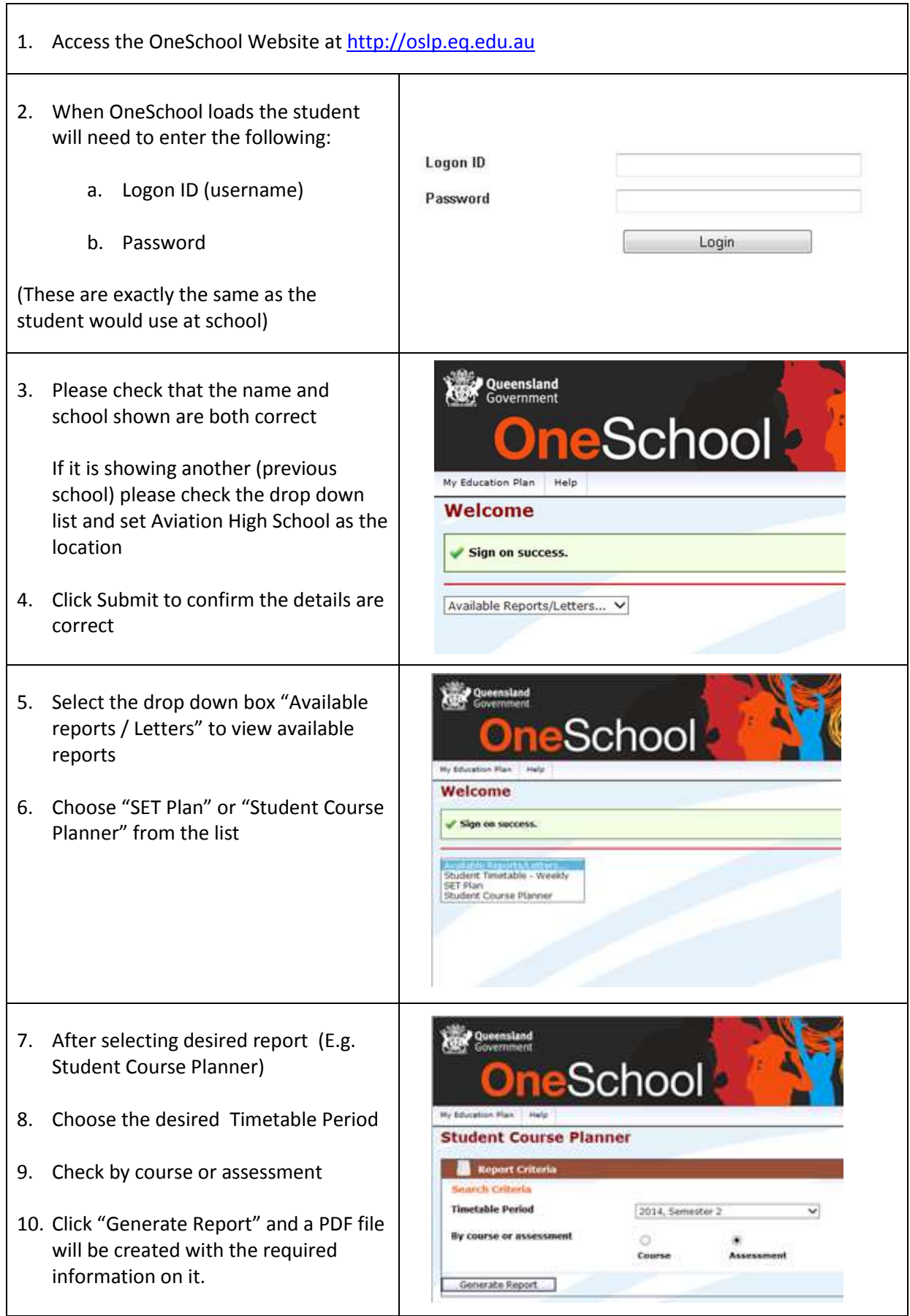